# **V-Ray Bercon Wood**

This page provides information on the V-Ray Bercon Wood Texture.

# **Overview**

The V-Ray Bercon Wood Texture map can be used to generate a procedural wood texture. It uses three customer colors or texture maps, and gives a choice of four wood pattern types.

## **Main**

#### **Colors**

**Color 1** – Specifies the choice of color for the dark color used by the texture.

**Color 2** – Specifies the choice of color for the light color used by the texture.

## **Gain**

**Lock to Color 2** – When enabled, sets the **Grain Color** to be the same as **Color 2**.

**Grain** – Specifies the color of the wood grain produced by the V-Ray Wood procedural texture. This channel can be either driven by a value or a texture.

**Amount** – Specifies the amount of the grain produced in the texture.

**Freq** – Specifies the frequency of the grain produced in the texture.

## **Distortion**

**Use Distortion** – When a texture map is connected to this channel, it distorts the V-Ray Bercon Wood texture depending on the texture map.

**Distortion Strength** – Solid colors have no effect and the more contrast in the connected texture, the more visible the distortion is.

#### **Curve**

Use Curve Input - When enabled, calculated blend amount is transformed by **the Bezier curve.**

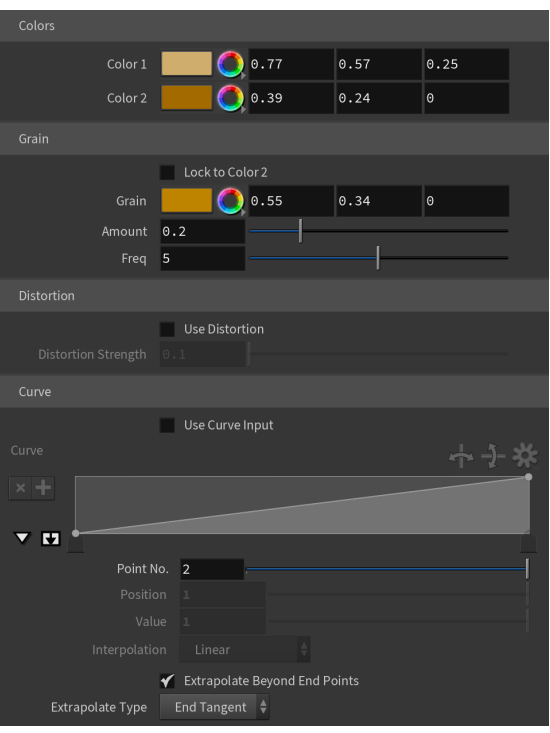

## **Wood**

**Seed** – The seed value used to generate the procedural texture. Changing this value gives different variations in the pattern.

**Wood Type** – Specifies the pattern of the wood type. Choose from Radial Wood, Per lin Wood, Simplex Wood, and Linear Wood. For more information, see the [Wood](#page-3-0)  [Types example](#page-3-0) below.

## **General**

**Size** – Specifies the procedural texture's size.

**Low** – Specifies the amount of large feature details.

**High** – Specifies the amount of smaller feature details.

**Skew** – Specifies how **Color 1** and **Color 2** are blended between different "age rings" of the wood.

**Width Var** – Specifies the amount of width variety in the width of the wood grain.

**Gain Var** – Specifies the amount of gain variety in the width of the wood grain.

## **Trunk Wobble**

**Strength** – Specifies the strength of the Trunk.

**Freq** – Specifies the frequency of the Trunk wobble.

#### **Radial Noise**

**Strength** – Specifies the strength of the radial distortion.

**Freq** – Specifies the frequency of the radial distortion.

**Z Freq** – Specifies the radial z frequency of the radial distortion.

## **Angular Noise**

**Strength** – Specifies the strength of the angular noise.

#### **Freq** – Specifies the frequency of the angular noise.

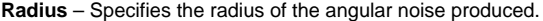

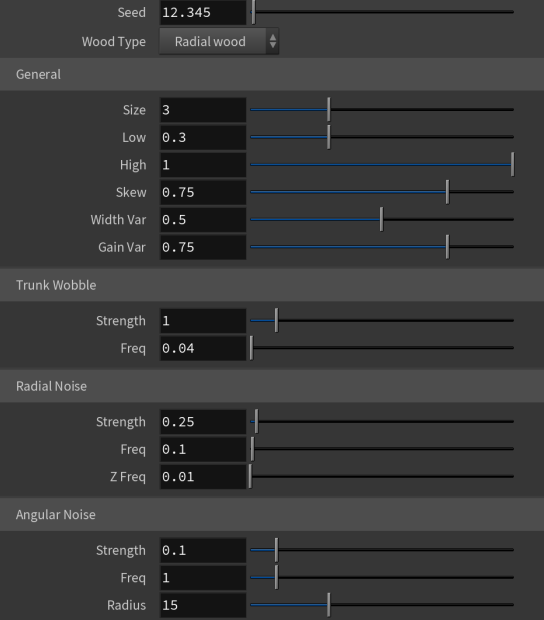

## **Output**

**Super Sampling** – Specifies samples used for super sampling the produced texture.

**Camera Space** – Enables calculations in camera space.

#### **Color Tweaks**

**Default Color** – Specifies the color when there are no valid UVW coordinates.

**Mult** – Specifies a multiplier for the texture color.

**Offset** – Color corrects the texture by adding the RGB color values specified here to the RGB color values in the texture.

**Invert** – When enabled, the resulting texture color is inverted.

## **Alpha Tweaks**

**Source** – Specifies the alpha source from Alpha, Color, and Opaque.

**Use** – Differentiates between textures exported from different applications. You can choose between Color Intensity (3ds Max) and Color Luminance (Maya).

**Mult** – Specifies a multiplier for the texture alpha.

**Offset** – Specifies an additional offset for the texture alpha.

**Invert** – When enabled, the resulting texture alpha is inverted, too. If disabled, just the color is inverted.

#### **Placement**

**Placement Type** – Specifies the way the valid portion of the texture is applied. The options are Full, Crop, and Place.

**U/V** – Specifies the U/V coordinates of the valid texture sector.

**W** – Specifies the width of the valid texture sector.

**H** – Specifies the height of the valid texture sector.

**Jitter** – Specifies the amount of random placement variation.

Tile U - When enabled, there is horizontal tiling.

**Tile V** – When enabled, there is vertical tiling.

## **UV Noise**

**Enabled** – Enables the UV noise.

**Amount** – Specifies the UV noise amount.

**Levels** – Specifies the UV noise iterations.

**Size** – Specifies the UV noise size.

**Animated** – When enabled, the noise is animated.

**Phase** – Specifies the UV noise phase.

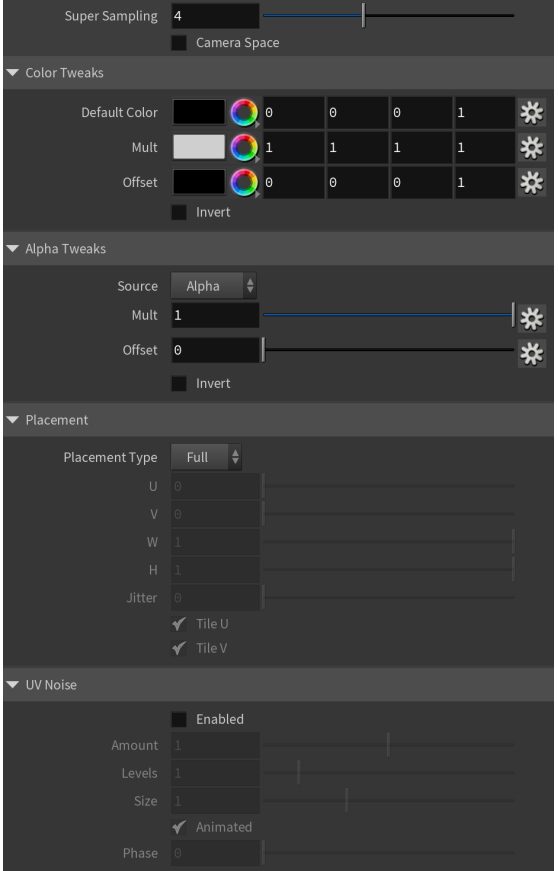

# **Mapping**

<span id="page-3-0"></span>**Type** – Specifies the mapping type.

Type Default (Triplanar) ↓

**Example: Wood Types**

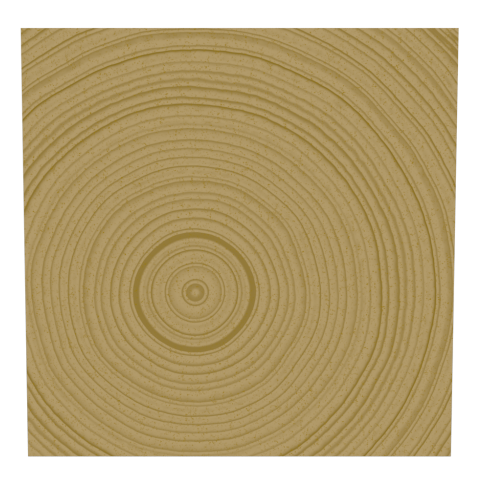

Radial Wood

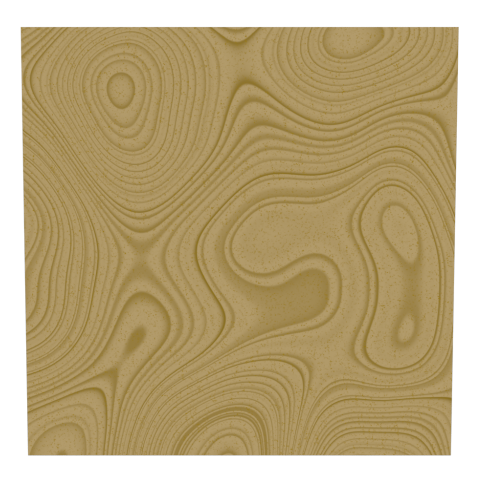

Perlin Wood

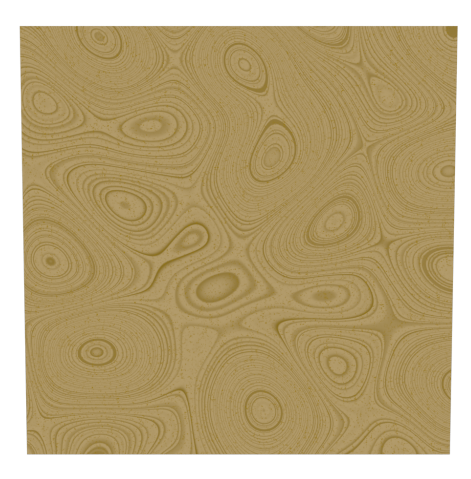

Simplex Wood

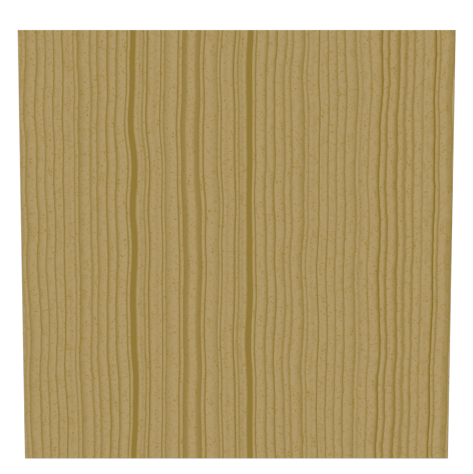

Linear Wood

## **Notes**

The Bercon Maps were originally developed by Jerry Ylilammi ( <http://www.ylilammi.com/2013/09/berconmaps/>) as open-source plug-ins for 3ds Max. Source code ported to V-Ray Standalone by Chaos Software Ltd.